## **BlackBox**

## **Введение**

BlackBox (для FreeLDR) или MicroFSD (для IFS) это то же самое. Это код, который загружает и стартует загрузчик ОС. Он внутренне может быть устроен по-разному, и только внешние интерфейсы взаимодействия с FreeLDR должны быть одни и те же. Мы сделали "болванку", которую можно брать за основу при написании MicroFSD.

Для более подробной информации о том, как писать IFS, см. [IFS.](http://www.osfree.org/doku/doku.php?id=en:ifs)

## **Внутренняя организация**

Для локальной дисковой загрузки (DASD) есть следующие части, служащте для загрузки:

- Главная Загрузочная Запись (MBR) для загрузки с систем типа жестких дисков (разбитых на разделы)
	- достаточно компактная, чтобы поместиться в 0-й сектор диска
	- поддерживает загрузку загрузочных секторов с разделов.
- [загрузочный сектор,](http://www.osfree.org/doku/doku.php?id=ru:boot:bootsector) который может использоваться в большинстве случаев для загрузки нужных файлов и запускать FreeLDR
	- достаточно маленький и компактный
	- умеет загружать с диска фрагментированные файлы
	- запускает FreeLDR через [OS/2- FreeLDR-совместимый интерфейс](http://www.osfree.org/doku/doku.php?id=ru:docs:boot:freeldr)
- шаблон (болванка) MicroFSD для облегчения разработки загрузочных IFS
	- [FreeLDR- и OS/2-совместимые интерфейсы](http://www.osfree.org/doku/doku.php?id=ru:docs:boot:freeldr)
	- Вся общая логика. Нужно только изменить FS-специфичный код
- шаблон (болванка) U\*.DLL
	- [OS/2- и osFree-совместимый интерфейс](http://www.osfree.org/doku/doku.php?id=en:docs:ifs:utils)
	- Вся общая логика. Нужно только изменить FS-специфичный код

From: <http://www.osfree.org/doku/> - **osFree wiki**

Permanent link: **<http://www.osfree.org/doku/doku.php?id=ru:blackbox>**

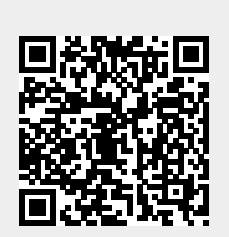

Last update: **2018/08/17 13:01**